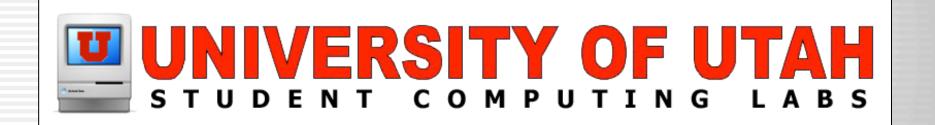

# launchd (and other fun stuff)

James Reynolds
University of Utah
Student Computing Labs
Macintosh Support
mac@scl.utah.edu

#### What is launchd

- Jordan Hubbard's solution
- /sbin/launchd
  - One ring.., er, process to launch them all...
- Replacement for
  - /sbin/init
    - ⊕ There is no init in 10.4
    - Iaunchd has PID 1 and is the parent of every process
  - Most /etc/rc's (/etc/rc still exists for now)
  - SystemStarter (still exists for now)
  - mach\_init.d (still exists for now)

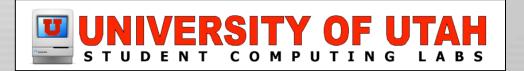

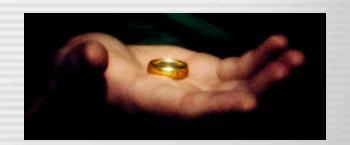

### What can you do with launchd

- Launch Daemons (run as root)
- Launch Agents (run as user)
  - Winda like "Login Items" ("User Startup Items" in 10.3)
  - Great example is ssh-agent
- Tune the kernel & environment
  - Set limits
  - Globally redirect stdout & stderr
  - Much much more...

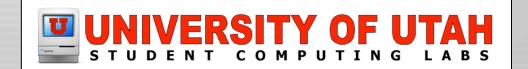

# Why launchd?

- Other solutions
  - init required editing rc files
    - If launch order was wrong, problems...
    - Not the easiest thing for a newbie to configure
  - SystemStartup was nice in theory, but...
    - Developers guessed too often

      - Too few requirements
  - mach\_init.d (bootstrap daemons)
    - Like a horse that never got past the gate
    - Apple used it, but few others

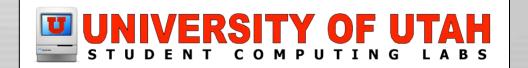

### Why launchd?

- **launchd** 
  - "Easier to manage"
    - ⊕One location to turn stuff on and off (not really, but...)
    - Up to now, daemons handled daemonization internally
      - Settings were thus internal to the service
      - Launchd can set:
        - **QUID**, GID, PWD, chroot, stdio, resource limits, priority
  - Improves performance
    - Watchdog
    - Provides "on-demand" launches
      - Requirements tied to sockets and file descriptors

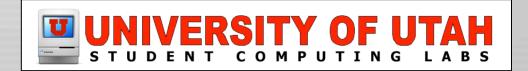

#### Dependencies

- SystemStarter had it...
  - StartupParameters.plist & "Requires" & "Provides"
- Launchd has it, but very different
  - Use IPC (inter-process communication)
    - Either request a socket from the required service
    - Or request a file descriptor
    - If the service isn't running, launchd will launch it
      - Launchd gives your request to the service once it starts
  - Or you can watch files or paths for changes

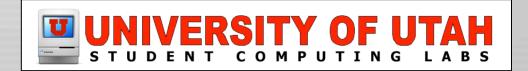

#### What is "on demand"?

- Process only loads when it is needed
  - Process startups only when requested
  - Process shuts down when request is finishedFrees up memory & resources
  - Example: sshd

    - So sshd only runs when something contacts port 22
  - Example: crond
    - It is only needed when there is a crontab
    - So crond only runs when there is a crontab
  - Example: ssh-agent
    - Only needed when opening an ssh connection

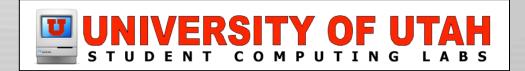

## Startup in 10.4

- BootROM activate
- /System/Library/CoreServices/BootX
  - Kernel loaded
  - "Booting" image drawn
  - Required kexts loaded
- launchd
  - /etc/rc
  - /System/Library/LaunchDaemons
  - /Library/LaunchDaemons
  - loginwindow

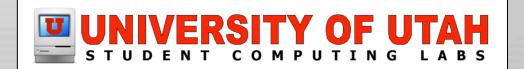

#### Launchd at startup

- Sockets and file descriptors are registered
  - Services should not "fork" and "daemonize"
    - Launchd will do this for the service
    - This is so that launchd can monitor shutdowns & more
- "Always on" services are started
- If a socket, file descriptor, or file/path is accessed
  - The service that registered is launched
- If service notices no requests, it can shut down
  - Launchd will be aware of the shutdown
  - crond is launched this way

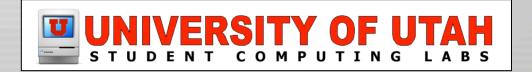

#### "The Placebo Mini-Pattern"

- /usr/libexec/WaitingForLoginWindow
  - Run it anytime!
  - Reads /var/db/loginwindow.boottime
  - Image is PART OF BINARY
  - Search MacOSXHints for WaitingForLoginWindow for script to replace pdf

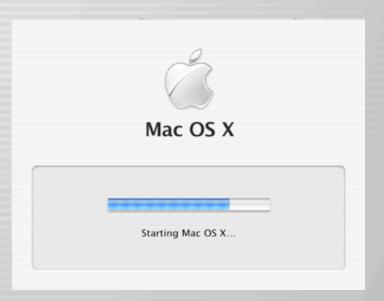

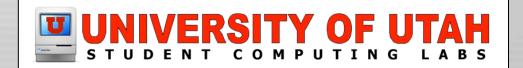

# Running stuff before loginwindow

- In 10.3 and earlier
  - Modify loginwindow's StartupParameters.plist
- - © Create /etc/rc.local
  - If exists, this is executed by /etc/rc
  - GUI \*should\* work
    - Still testing, I'm getting strange behavior

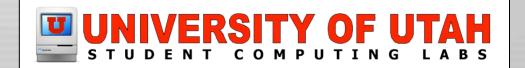

#### Login/logout hooks

- Same as before, except
  - Do not edit /etc/ttys (unless you are using 10.2)
  - - /Library/Preferences/com.apple.loginwindow.plist
  - - /var/root/Library/Preferences/com.apple.loginwindow.plist
  - BPSystemStarter says these are deprecated (pg 27)

    - Tech Note 301446 says how to do it

sudo defaults write com.apple.loginwindow LoginHook /path/to/script

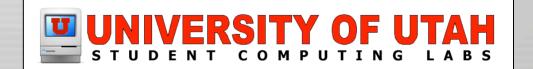

#### Shutdown Items

- SystemStarter scripts had a "Shutdown" function
  - It never worked
  - Until 10.4... (I've read, not actually tested)
  - But that is part of SystemStarter, which is going away...
- Launchd will call a service's SIGTERM
  - This is how to correctly shutdown
    - In other words, it is up to the service

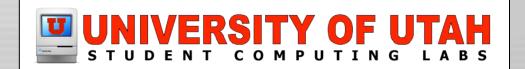

# Making LaunchDaemons/Agents

- Assuming you have a service that behaves right
- Edit plist files
  - Required: Label and Program Arguments
  - Should have OnDemand on
  - Many many optional parameters, see:
    - System/Library/LaunchDaemons for examples
    - "man launchd.plist"
    - BPSystemStartup.pdf (from developer.apple.com)
- Launchd Editor
  - http://www.codepoetry.net/products/launchdeditor
  - So much easier, but can't do everything

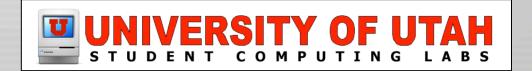

#### **DEMO**

| Label: com.openssh.sshd  Description:  Program: /usr/libexec/sshd-keygen-wrapper  Arguments: /usr/sbin/sshd -i  So  Fill  No  So  So  So  So  So  So  So  So  So                                                             | ssh.plist                                           |
|----------------------------------------------------------------------------------------------------|-----------------------------------------------------|
| Label: com.openssh.sshd  Description:  Program: /usr/libexec/sshd-keygen-wrapper  Arguments: /usr/sbin/sshd -i  Ne  Fill  Ne  Se  Fill  Ne  Se  Fill  Ne  Se  Fill  Ne  Se  Se  Fill  Ne  Se  Se  Se  Se  Se  Se  Se  Se  Se | neral Startup Configuration Resource Limits Sockets |
| Program: /usr/libexec/sshd-keygen-wrapper  Arguments: /usr/sbin/sshd +                                                                                                    | ers                                                 |
| Arguments: /usr/sbin/sshd +                                                                                                    | Socket:                                             |
| Fa Pri                                                                                                    | vork Socket:                                        |
| N S                                                                                                    | vice name: ssh                                      |
|                                                                                                    | tocol: TCP e: Stream    TCP                         |
|                                                                                                    | de name:<br>Register with Bonjour                   |
|                                                                                                    | rvice keys (opt): ssh sftp-ssh Passive              |
|                                                                                                    |                                                     |

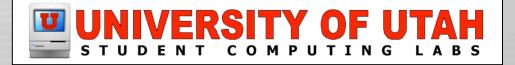

# Configuring launchd w/ launchctl

- Modify the run environment
  - Run as sudo to change global environment
    - ⊕ This was an impossible task in 10.3
  - Limits
    - ⊕"launchctl limit maxfiles 512"
    - "limit descriptors 512"
    - 9"ulimit -n 512"
  - Logging
    - launchetl log only error critical alert emergency
    - This affects launchd (not sure about inheritance)

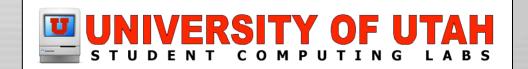

# Configuring launchd w/ launchctl

- Modify the run environment (cont)
  - **STDOUT, STDERR** 

    - | launchetl stdout /var/log/launchd.out
    - Launchd saves it's stdout there
  - Environment Variables
    - Iaunchetl setenv bla bla2
  - Umask
  - More, see "launchctl help" or "man launchctl"

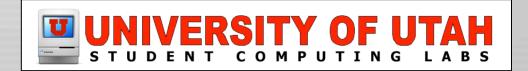

# Configuring launchd w/ launchctl

- Save launchetl commands
  - /etc/launchd.conf (system settings)
  - \$HOME/.launchd.conf (user settings)
  - Remove "launchetl" from command
- See "man launchd.conf"

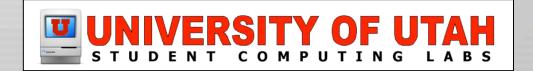

# I was going to show ssh-agent...

- Anyway who has tried to use it on OS X knows it is a pain
- The ssh-agent binary needs a patch
  - Couldn't get OpenSSL 3.8.1p1 from Apple to compile
  - There are "instructions" at

www.opendarwin.org/~landonf/misc/launchd-sshagent

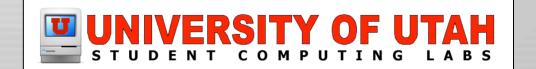

#### Resources

- "man" is your friend
  - man launchd
  - man launchd.plist
  - man launchetl
  - man launchd.conf
- BPSystemStartup.pdf from developer.apple.com
- SampleD from developer.apple.com (source code)

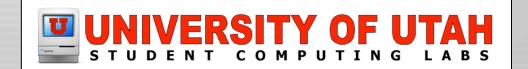

#### Questions

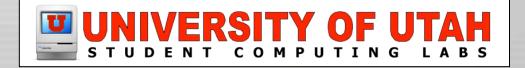